$e_4^2$  = Restvarianz,

 $r_{44}^2$  = Reliabilität  $(r_{44}^2 \nvert \nvert h_4^2)$ .

Die Durchführung einer Faktorenanalyse beginnt mit einer Datenmatrix: Für jede der n Personen ( Fäl le) sind Meßwerte auf i Variablen vorhanden. Aus dieser Matrix wird eine Korrelationsmatrix berechnet. In die Diagonale dieser Korrelationsmatrix werden Schätzungen der Kommunali täten eingesetzt ( Kommunalitätenproblem, vgl. 2. Option ). Die neue Matrix wird nun faktorisiert , wobei als Ergebnis eine bestimmte Anzahl von voneinander unabhängigen Faktoren resultiert. Die Zahl der Faktoren kann nach unterschiedlichen Kriterien bestimmt werden (Faktorenproblem, vgl. 3. Option). Die sich nach der Extraktion ergebenden orthogonalen Faktoren sind nicht eindeutig. Um hier zu sinnvollen Ergebnissen zu gelangen, muß entschieden werden, nach welchem Kriterium die Faktorenmatrix (orthogonal oder schiefwinklig) rotiert werden soll (Rotationsproblem, vgl. 4. Option). Abschließend ist es noch möglich, zu einer Schätzung der Faktorenwerte für jede Person zu gelangen, um die Faktorenwerte für wei tere Berechnungen nutzbar zu machen (Faktorwertschätzung, vgl. 5. Option).

Für die Lösung dieser Probleme und Fragen stehen jeweils mehrere Möglichkeiten zur Verfügung (vgl. 4.0ptionentabelle).

## 1.1 Kommunalitätenproblem

(a) Diagonalelemente = I. Es wird eine Hauptkomponentenanalyse gerechnet , bei der so viele Faktoren extrahiert werden als Variable verwendet wurden (siehe Beispiel 1). Dies ist zur Bestimmung des Scree-Tests (siehe Beispiel I) notwendig.

(b) I terative Kommuna litätenschätzung nach Festlegung der Faktorenanzahl ( siehe Beispiel 2),

(c) Quadrate der multiplen Korrelationskoeffizienten (SMC) zwischen der Variablen i und den restlichen Variablen ( siehe Beispiel 3) . Die SMC stellen eine Schätzung der unteren Grenze der Kommunalitäten dar.

(d) I te rat ive Kommunalitätenschätzung nach KAISER-GUTTMAN , ausgehend von SMC-Schätzungen (siehe Beispiel 4) bzw. einem modifizierten Iterationskriterium.

## 1.2 Faktorenproblem

Als gebräuchliche Extraktionsmethode wird heute die von Hotelling entwickelte Hauptachsenmethode angewandt. Dabei wird die Lage der Faktoren so bestimmt, daß sie sukzessiv jeweils ein Maximum an Varianz abdecken. Algebraisch gesehen, entspricht dies der Eigenwertbestimmung  $(\lambda_1)$  der Korrelationsmatrix, wobei die Wurzel aus den Eigenwerten der Länge der jeweiligen Achsen entspricht. Die Summe der Eigenwerte entspricht bei einer vollständigen Lösung wiederum der Summe der Einheitsvarianz sämtlicher Variablen, und die einzelnen Eigenwerte verhalten sich proportional zur Einheitsvarianz.

Wesentlich sind aber Kriterien zur Bestimmung der Zahl der als bedeutsam e rachteten Faktoren. Die verschiedenen Möglichkeiten werden im Zusammenhang mit Beispiel I beschrieben.

# 1.3 Rotationsproblem

Hier sind zwei grundsätzliche Rotationsmöglichkeiten zu unterscheiden , und zwar orthogonale und schiefwinkelige (oblique) Rotationsverfahren. Ferner können diese Verfahren von einern analytischen Rotationskriterium Gebrauch machen (z.B. Varimaxrotation, vgl. Beispiel 1 und 3), oder man kann versuchen, mittels einer rechtwinkligen oder schiefwinkeligen Rotation zur maximalen Deckung einer Faktorenstruktur auf vorher bestimmten Variablen zu kommen ( kriteriumsbezogene Rotation , vgl. Beispiel 5). Wird ein schiefwinkeliges Rotationsverfahren gewählt , so bedeutet dies , daß die rot ierten Faktoren miteinander korreliert sind. Die Korrelationsmatrix ( zwischen den Faktoren) kann dann einer neuerlichen FA unterzogen werden ( hierarchische FA; FAM realisiert diese Möglichkeit automatisch , siehe unter Beispiel 5). Bei der Bildung von Untergruppen und der Durchführung von mehreren FAs hintereinander wird mittels FISCHER-ROPPERT-Transformationen die Ähnlichkeit der Faktorenlösungen bestimmt ( vgl. Beispiel 7). Mittels des Bargmann-Tests wird geprüft, ob nach der Rotation Einfachstruktur der Faktorlösung gegeben ist ( vgl. Beispiel I).

## 1.4 Faktorwe rtbestimmung

Eine FA ohne Bestimmung der Faktorwerte für jede Ve rsuchsperson ist unvollständig. Die Werte auf den neuen nicht d irekt meßbaren Variablen ( Faktoren) sind es ja, die angeblich eine ökonomischere Beschreibung der ursprünglichen Daten ermöglichen und die als Grundlage für weitere Analysen ( als abhängige Variablen) verwendet werden können.Die Faktorwerte können entweder über eine OLS - (ordinary least square) - oder eine GLS ( generalized least square)-Schätzung berechnet werden ( vgl. Optionentabelle). Die OLS-Schätzung setzt Gleichheit der Fehlervarianzen voraus ( Homoskedastizität) , was praktisch gleiche Kommunalitäten bedeutet; die GLS-Schätzung be rücksichtigt zusätzlich unterschiedliche Fehlervarianzen ( =Heteroskedastizität) .Bei Durchführung einer Hauptkomponentenanalyse können ebenfalls Hauptkomponentenwerte berechnet werden. Als Ausgangsmatrix dient dabei die unrotierte Ladungsmat rix mit den Ladungen auf den Hauptkomponenten.

# 2 Dateneingabe und Beispiele

Die Faktorenanalyse kann über alle Einheiten (z.B. Versuchspersonen) gerechnet werden, deren Daten in einer Datei abgelegt sind ( vgl. Beispiel I), oder für bestirnrnrnte Untergruppen ( vgl. Beispiel 2). Nimmt man eine Auf teilung nach Untergruppen vor, wird für jede Gruppe eine eigene Faktorenanalyse gerechnet , die Fakto rstrukturen der Gruppen werden verglichen, und es wird eine Ähnlichkeitstransformation durchgeführt (vgl. Beispiel 7).

# 2.1 Beispiel I: Hauptkomponentenanalyse : Anzahl Faktoren gleich Variablenzahl, orthogonale Rotation.

Steue rsätze:

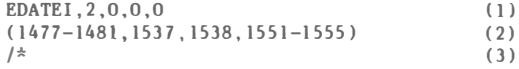

In diesem Beispiel wird über alle Fälle der Datei DATEI eine Faktorenanalyse mit den Variablen gerechnet, deren Nummern als "abhängige" Variablen eingegeben werden ( vgl. Satz 2). Aufgrund der Optionen ( vgl. Satz

1) wird eine Hauptkomponentenanalyse durchgeführt  $(2, 0$ ption = 0) mit so vielen Faktoren wie Variablen (3. Option =  $0$ ), (orthogonaler) Varimaxrotation  $(4, 0$ ption = 0), ohne Berechnung von Faktorwerten  $(5, 0$ ption = 0) und bei Berücksichtigung von Faktorladungen >= .20 (6. Option = 0. daher Vor $einstein11$ ung.  $20$ .

# Abbildung  $XI-1$

Beispiel 1, Hauptkomponentenanalyse: protokollierte Steuersätze und Registerauszug.

> Optionen EINGABE... |EDATEI| |N300, | 2,0,0 -N=Stichprobengröße EEingabe, Dateiname Verzeichnis der Untergruppen 1. Gruppe Variablen, die faktoren-Eingabe... (1477-1481, 1537, 1538, 1551-1555) -<br>analysiert werden sollen Spaltenzahl Eingabe... $/$ \* antere Variablengrenze -obere Variablengrenze Neue Alte Nr. 1477.  $21$  $42$  $1.$  $\theta$  $000$ Leistungsangst'-1478  $000$  $2.$  $\bf{0}$ 10 20 Lernmoral' 1479.  $10$ 20  $000$  $3.$  $\bf{0}$ Arbeitskapazität  $\overline{12}$ 4. 1480 000 Schulinvolvement Einstellung zu Lehrern'  $0$ 6  $5.$ 1481  $\theta$ 9 18  $000$ Schulinvolvement Wohlbefinden' 6. 1537.  $\bf{0}$ 47  $000$  $D9 - 1$  $\overline{1}$ 1538. 46 000 F9 7.  $\bf{0}$  $\mathbf{1}$ Variablenbezeichnung 1551.  $\theta$ 55  $000$  $E9-5$ 8.  $\overline{1}$ 9. 1552.  $\overline{2}$  $\mathbf{0}$  $\overline{1}$ 19  $000$  $M9 - 3 - 9 - 7$ 1553.  $10.$  $\overline{0}$  $\overline{1}$ 16  $000$  $N9-6-PH$  $\overline{2}$  $11.$ 1554. 2 0 1 59 000 E9-4-Gesamt 3 0 1 115 000  $12.$ 1555. D9-2 Gesamt

Im ersten Teil des Ausdruckes werden die Angaben der Steuersätze wiederholt. Zusätzlich werden die Variablen, welche in die Faktorenanalyse eingehen, aufgelistet, wobei die ursprüngliche Nummer auf der Datei (vgl. "alte Nr.") durch eine neue Nummer ersetzt wird. Es werden dabei Variablen, welche in dieser Analyse verwendet werden, nach der Reihenfolge in der Datei durchnummeriert.

#### Abbildung  $XI-2$

#### Beispiel 1. Hauptkomponentenanalyse: Verteilungsparameter und Besetzungen der Variablen

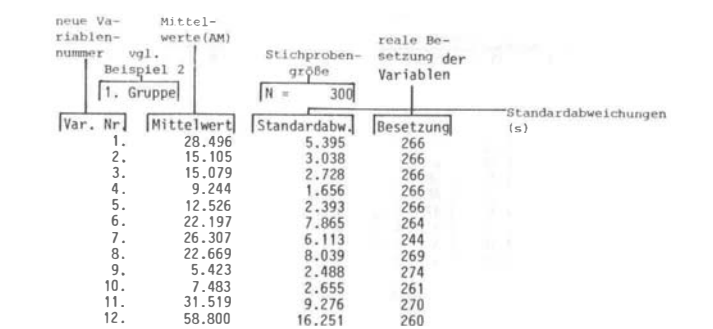

Als nächstes wird die Interkorrelationsmatrix der Variablen ausgedruckt. Bei der Berechnung der Korrelationskoeffizienten werden i.a. nur die Fälle (Personen) berücksichtigt, die bei den beiden jeweils korrelierenden Variablen zulässige Werte haben (d.h. innerhalb des Intervalls zwischen unterer und oberer Grenze liegen), Fälle mit K.A. auf einer der beiden Variablen bleiben also unberücksichtigt (Voreinstellung B-Option  $l = 4$ ). Für eine aktzentuierte Optimierung hinsichtlich der Laufzeit läßt sich mittels B-Option 1 eine Berechnungsvariante wählen, die bei K.A. den Mittelwert der beantworteten Fälle der fraglichen Variable einsetzt. Da dieses Verfahren zur Folge hat, daß die Varianz tendenziell unterschätzt wird, empfiehlt es sich in erster Linie für umfangreiche Datensätze mit nur wenigen unbeantworteten Fällen in der aktuell analysierten (Teil-) Stichprobe.

9

#### Abbildung XI-3

#### Beispiel I, Hauptkomponentenanalyse: Interkorrelationsmatrix

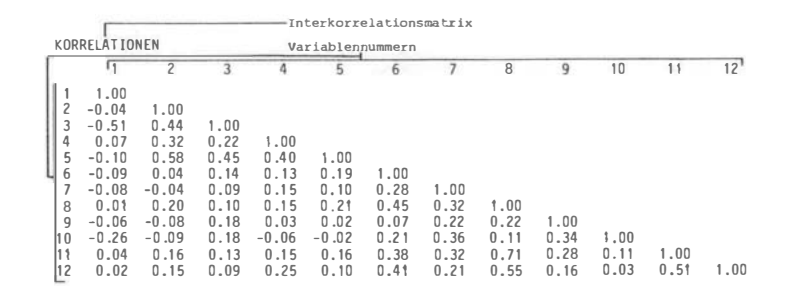

Da bei einer Hauptkomponentenanalyse keine Kommunalitätenschätzung erfolgt, werden nur die Eigenwerte  $(\lambda_1)$  ausgedruckt.

#### PRINCIPAL COMPONENTS - MODEL

#### EIGENWERTE

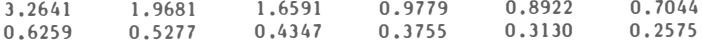

Die Eigenwerte sind der Größe nach geordnet und werden nach der Hauptachsenmethode berechnet .

#### 2.1.1 Der Scree-Test

Zur Durchführung des graphischen Scree-Tests wird ein Eigenwertdiagramm ausgegeben.

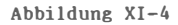

# Beispiel I, Hauptkomponentenanalyse: Graphischer Scree-Test

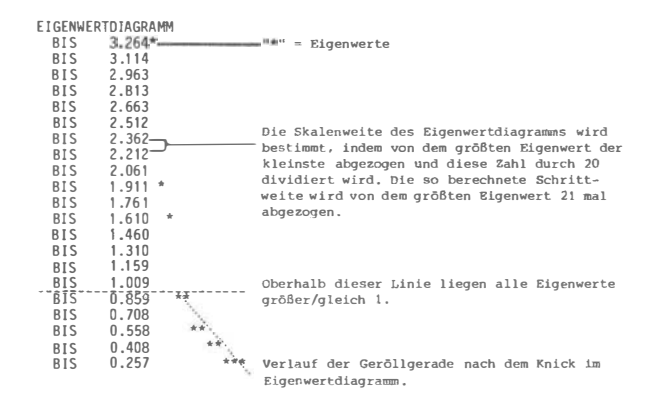

Faktorisiert man Zufallsvariablen, so ergibt sich ein geradliniger bzw. kontinuierlicher Eigenwertverlauf mit Werten von 1,5 >=  $\Lambda$  <= 0.5. Bei sinnvollen Daten liegen die Punkte des Eigenwertdiagramms nicht auf einer Geraden, sondern auf einer j-förmigen Kurve mit einem mehr oder weniger deutlich erkennbaren Knick . Erst nach dem Knick liegen die restlichen Eigenwerte wieder auf einer Geraden .

CATTELL (1966) schlug wegen dieses charakteristischen Verlaufes zur Bestimmung der Zahl der als wesentlich zu e rachtenden Faktoren vor, die Anzahl der Eigenwerte bis einschließlich des ersten auf der Geraden liegenden heranzuziehen ( Scree-Test) . Durch die zusätzliche Berücksichtigung des auf der Geraden liegenden Eigenwertes sollte gewährleistet sein, daß nicht zu wenig Faktoren extrahiert werden. Nach CATTELL und JASPERS (1967) reicht es jedoch aus, für die Bestimmung der Faktorenzahl nur die jenigen heranzuziehen, deren Eigenwerte vor dem Knick liegen.

Dieser graphische Scree-Test führt zu identischen Ergebnissen hinsichtlich der zu extrahierenden Faktorenanzahl , wenn anstatt einer Hauptkomponentenanalyse ( mit I als Diagonalelementen) eine andere Kommunalitätenschätzung verwendet wird. In diesen Fällen kann das Eigenwertkriterium ( $\lambda$  >= 1) nicht mehr zur Bestimmung der Faktorenanzahl verwendet werden , da die Eigenwerte wesentlich niedriger als bei einer Hauptkomponentenanalyse ausfallen.

Die graphische Beurteilung des Eigenwertverlaufes kann dann problematisch werden, wenn (a) kein klarer Knick im Eigenwertverlauf erkennbar oder (b) mehr als nur ein Knick vorhanden ist. In diesen Fällen ist auf andere Kriterien zur Bestimmung der Faktorenanzahl zurückzugreifen.

2.1.2 Scree-Test zur numerischen Bestimmung der Abweichung von der Geröllgeraden

Abbildung XI-5

Beispiel I, Hauptkomponentenanalyse: Numerischer Scree-Test

SCREE-TEST AN

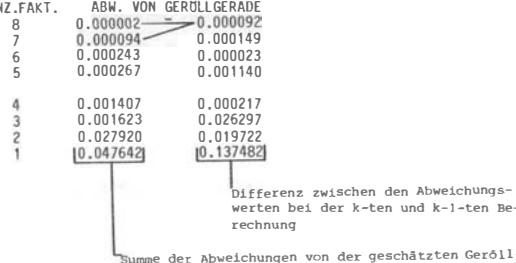

Summe der Abweichungen von der geschätzten Geröll-<br>geraden dividiert durch k – 1. Die Schätzung der<br>Geröllgeraden beruht auf k Punkten (Eigenwerten). GerOllgeraden beruht auf k Punkten (Eigenwerten).

den Abweichungs-

Der Scree-Test kann nach einem Vorschlag von W.NAGL noch weitergeführt werden, indem aufgrund der Summe der durchschnittlichen quadrierten Abweichungen von der Geröllgeraden der Eigenwert gefunden wird, ab dem keine gute Anpassung an die Geröllgerade mehr möglich ist. Dabei wird, ausgehend von den Eigenwerten einer Hauptkomponentenanalyse, zuerst durch das letzte Drittel der Punkte des Eigenwertdiagramms eine Gerade gelegt. Für die Bestimmung der Geraden nach der Methode der kleinsten quadrierten Abweichungen werden die Eigenwerte als Y-Werte und die ordinalen Positionen der Eigenwerte als X-Werte verwendet. Sodann wird die Abweichung der k Eigenwerte von der Geraden wie folgt bestimmt:

$$
_{\text{Abw}} = \frac{\sum\limits_{1}^{k} (\lambda_{1} - \lambda_{1})^{2}}{k - 1}
$$

- $k =$  Anzahl der Eigenwerte, auf denen die Schätzung der Geröllgeraden beruht.
- $\lambda_{\pm}$  = tatsächliche Eigenwerte
- geschätzte Eigenwerte aufgrund des Verlaufes der Geröllgeraden

In Beispiel 1 beruht die Schätzung der Gerölleraden bei Faktorenanzahl 8 auf 4 Punkten (letztes Drittel der insgesamt 12 Eigenwerte). Die Anpassung an die Geröllgerade mit einem Abweichungswert von 0,000 002 ist gut, d.h. bei Annahme von 8 Faktoren würde man noch Faktoren interpretieren, die vor dem Knick im Eigenwerteverlauf liegen.

Das Verfahren wird so lange fortgesetzt, bis die Abweichung aller Eigenwerte von der sukzessiv neu berechneten Geröllgeraden bestimmt ist. Als bedeutsam kann nach einer Faustregel die Anzahl der Faktoren angesehen werden, ab der ein deutlicher Sprung in den Abweichungswerten auftritt (siehe Differenzwerte), die also von einem Verlauf der Geröllgeraden unter Zufallsbedingungen augenfällig abweichen. In dem Beispiel liegt mit Ausnahme des letzten Wertes der größte Sprung bei 3 Faktoren, d.h. man wird 3 Faktoren als wesentlich erachten.

 $13$ 

2.1.3 Beurteilung der Residualkorrelationen nach schrittweiser Faktorenextraktion - Kriterium von SOKAL (vgl. PAWLIK 1971, S. 170 f.), modifiziert und erweitert durch W. NAGL

Abbildung  $XI-6$ 

Beispiel 1, Hauptkomponentenanalyse: Sukzessive Faktorenextraktion

nach Sokal

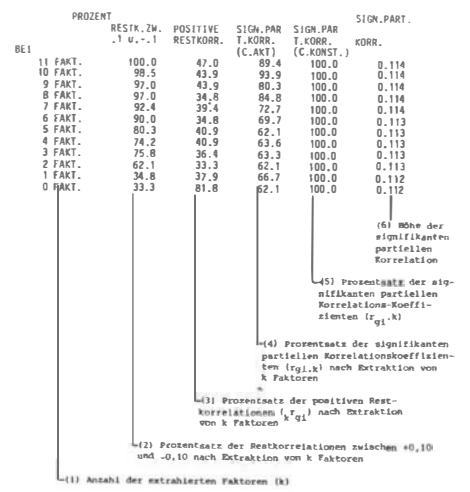

Erläuterung:

 $r_{\texttt{si}}$ : Korrelation der standardisierten Variablen  $z_{\texttt{s}}$  und  $z_{\texttt{si}}$ .

 $r_{=1}$ : Durch k Faktoren "erklärte" Korrelation zwischen den Variablen g und  $\mathbf{i}$ .

 $\kappa r_{m,i}$ : Kovarianz der Restvariablen, die durch die Extraktion von k Faktoren noch nicht geklärt ist (=Restkorrelation)

$$
\kappa r_{\mathbf{g}\mathbf{1}} = r_{\mathbf{g}\mathbf{1}} - r_{\mathbf{g}\mathbf{1}} = r_{\mathbf{g}\mathbf{1}} - \sum_{p=1}^{k} a_{\mathbf{g}p} \cdot a_{\mathbf{1},p}
$$

 $r_{\sigma\Lambda\ldots k}$ : partielle Korrelation zwischen den Variablen g und i unter Konstanthaltung (= Extraktion) von k Faktoren

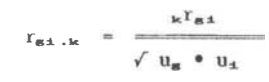

u.,u.; Einzelvarianz der Variablen g und i nach Extraktion von k Faktoren

$$
u_{\mathbf{s}} = 1 - h_{\mathbf{s}}^2
$$
  

$$
u_{\mathbf{s}} = 1 - h_{\mathbf{s}}^2
$$

(1) Anzahl (k) der extrahierten Faktoren

(2) Prozentsatz der Restkorrelationen ( $_{k}r_{m,1}$ ) zwischen +0,10 und -0,10 nach Extraktion von k Faktoren. Je größer dieser Prozentsatz, desto besser kann die ursprüngliche Korrelationsmatrix reproduziert werden bzw. desto weniger lohnend ist die Extraktion eines weiteren Faktors,

(3) Prozentsatz der positiven Restkorrelationen ( $_kr_{g\pm}$ ) nach Extraktion von k Faktoren. Sind in der Restkorrelationsmatrix nur mehr zufällig von Null abweichende Koeffizienten enthalten, sollten sich jeweils gleich viele positive wie negative ergeben  $(50\%)$ .

(4) Prozentsatz der signifikanten partiellen Korrelationskoeffizienten  $(r_{m+1,k})$  unter Kontanthaltung von k Faktoren.

C.AKT: es wird die jeweils nach k Faktoren berechnete Kommunalität bzw. Einzelvarianz (1 -  $h_4^2$ ) in die Formel für ( $r_{54}$  • k) eingesetzt.

Dieses Kriterium (Prozentsätze) steigt nicht linear an, da bei geringer Varianzaufklärung durch die gemeinsamen Faktoren die Einzelvarianz groß ist und es deshalb vorkommen kann, daß trotz hoher Restkorrelation im Zähler wegen der großen Einzelvarianz im Nenner eine kleine partielle Korrelation resultiert und umgekehrt. Zu erwarten ist deshalb ein kurvi-linearer Verlauf dieses Kriteriums. Nach einer Faustregel könnte man die Zahl der Faktoren heranziehen, bei denen das Minimum des Prozentsatzes an signifikanten partiellen Korrelationskoeffizienten liegt (in Beispiel 1: 2 Faktoren).

(5) Prozentsatz signifikanter Korrelationskoeffizienten nach Extraktion von k Faktoren.

C.CONST: es wird die Gesamtkommunalität in die Formel für  $r_{\text{max}}$ , eingesetzt und nicht die nach k Faktoren extrahierte. In Beispiel 1 ergibt sich wegen der Hauptkomponentenanalyse und der damit verbundenen vollständigen Varianzaufklärung immer 100 %.

(6) Größe der signifikanten partiellen Korrelationskoeffizienten  $(r_{m+1},r)$ .

 $r^*_{s_1,k}$ : niedrigste partielle Korrelation, die nach Extraktion von k Faktoren signifikant von Null verschieden ist

$$
r^*_{\mathbf{g}\mathbf{x},\mathbf{k}} = \frac{t_\alpha - df}{t_\alpha^2 + 1}
$$

- df (Freiheitsgrade) =  $n (k+2)$ 
	- n Stichprobengröße k Anzahl der extrahierten
		- Faktoren
- $t_{\alpha}$  = t-Wert, der für die Anzahl der Freiheitsgrade bei gewähltem Signifikanzniveau  $\alpha$  eben noch signifikant ist.

Zur Rechenvereinfachung wird die Signifikanz der Restkorrelationen  $\kappa r_{\text{S1}}$ nach dem Verfahren von SOKAL (1959) bestimmt:

 $\kappa r^*_{\kappa t}$  = untere Grenze für signifikante Restkorrelationen

$$
_{k}r^{*}{}_{s1} = r^{*}{}_{s1} \cdot k \cdot \sqrt{u_{n}^{2} \cdot u_{b}^{2}}
$$

 $u_n$ ,  $u_b$  = niedrigste Einzelrestvarianzen bei sämtlichen Variablen.

Alle Restkorrelationen <=  $_kr^*_{84}$  sind sicher von Null verschieden. Die Restkorrelationen >= $_kr_{\text{g1}}$  werden in partielle Korrelationskoeffizienten  $(r_{\text{stat}})$  umgerechnet. Ist der Prozentsatz signifikanter Restkorrelationen größer als �, muß mindestens ein weiterer Faktor extrahiert werden.

2.1.3.1 Weitere Methoden zur Bestimmung der Faktorenanzahl Eigenwertkriterien (siehe auch Option 3)

Es werden nur die Faktoren extrahiert, deren Eigenwerte  $\lambda \geq 1$  sind. Bei kleiner Variablenanzahl werden bei diesem Kriterium eher zu wenig Faktoren, bei großer eher zu viele extrahiert. Im allgemeinen ist dieses Kriterium als Schätzung der unteren Grenze der Faktorenanzahl anzusehen (Ausnahme: sehr viele Variablen, z.B. bei der Analyse psychometrischer Ska $len$ ).

Bisweilen wird empfolen, nicht mehr als halb so viele Faktoren zu extrahieren als Variablen verwendet worden sind. Diese Regel kann (mit Ausnahmen) als eine Schätzung der oberen Grenze für die Faktorenzahl angesehen werden ( S.u. 3.).

Faustregel:  $k \ge m/2$ 

- k Faktorenzahl
- m Anzahl Variablen

2.1.4 Varianzextraktion

Die Eigenwerte entsprechen dem Anteil der durch die ihnen korrespondierenden Faktoren aufgeklärten Anteile der Gesamtvarianz  $(s<sub>4</sub><sup>2</sup>)$ .

$$
s_4^2 = \frac{\lambda \cdot 100 \cdot 2}{m} , \quad m = \text{Anzahl der Variablen}
$$

Willkürlich wird dabei feistgelegt, daß 75 %, 80 %, 90 % etc. der Varianz der Korrelationsmatrix durch die Faktorenanalyse aufgeklärt werden soll. Bei einer Hauptkomponentenanalyse entspricht der Anteil der Gesamtvarianz dem der Gesamtkommunalität

$$
(s^2 = \frac{m}{\sum_{i=1}^m h_x^2}),
$$

bei anderen Kommunalitätenschätzungen ist die Gesamtvarianz i.a. größer als die durch die gemeinsamen Faktoren aufgeklärte Varianz

$$
(s2 > \sum_{i=1}^{m} h_i2),
$$

Ein hoher Anteil eines Faktors an der Gesamtkommunalität bedeutet in einem solchen Fall nicht unbedingt einen hohen Anteil an der Gesamtvarianz •

17

## Abbildung XI-8

# Beispiel 1, Hauptkomponentenanalyse: Rotierte Faktormatrix

ROTIERTE FAKTORMATRIX (12 FAKTOREN) varimaxiotierte Faktormatrix (Anzahl der Faktoren)

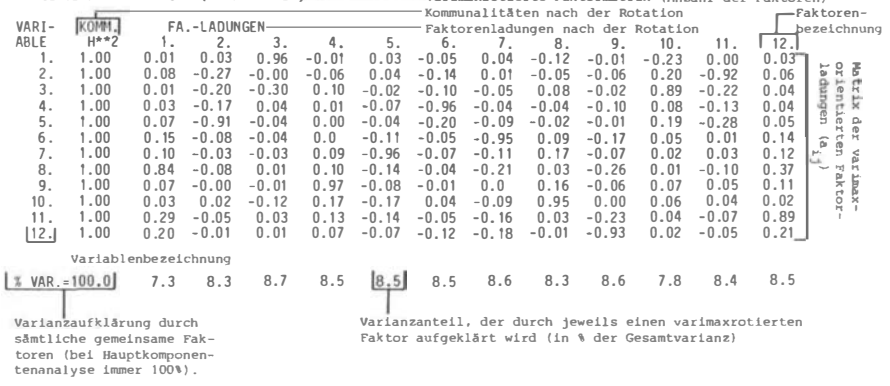

Die Varimax-Rotation wird nach dem von KAISER vorgeschlagenen normierten Varimax-Kriterium durchqeführt (vql. PAWLIK 1971, S. 107 f). Die rechnerische Lösung erfolgt iterativ.

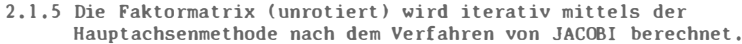

Abbildung  $XI-7$ 

CAVIONATOIV (12 EAVIODEN)

Beispiel 1. Hauptkomponentenanalyse: Unrotierte Faktormatrix

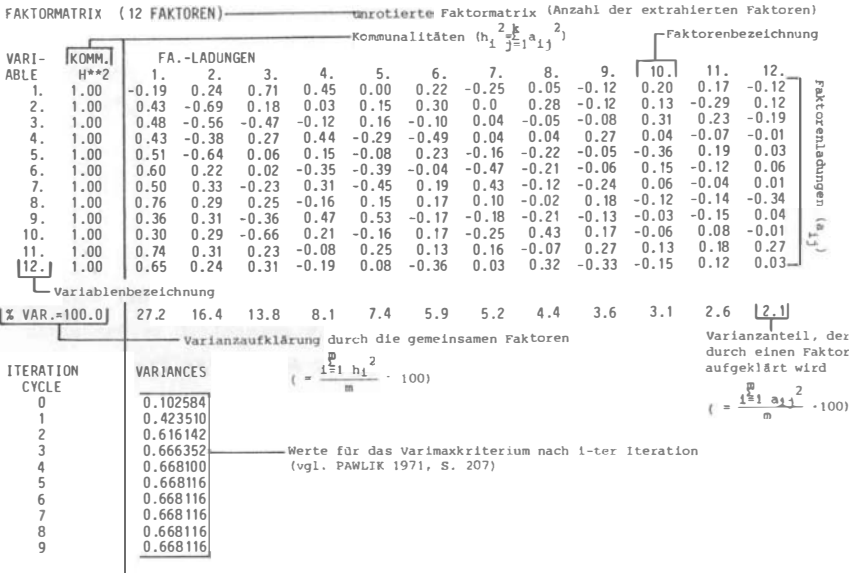

Die Kommunalität stellt den Varianzanteil dar, der durch die gemeinsamen Faktoren bei einer Variablen aufgeklärt wird. Diesgr ist<sub>2</sub>bei einer Hauptkomponentenanalyse immer 1 (=100%);<br>bei anderen Analysen ist 1 = h<sub>1</sub><sup>2</sup> + u<sub>1</sub><sup>2</sup> (u<sub>1</sub><sup>2</sup> = Einzel- oder Restvarianz einer Variablen, die nicht durch die gemeinsamen Faktoren aufgeklärt wird).

2.1.6 Varimaxrotierte Faktormatrix (siehe Option 4)

Die Varimax-Rotation wird nach dem von KAISER vorgeschlagenen normierten Varimax-Kriterium durchgeführt (vgl. PAWLIK 1971, S. 107). Die rechnerische Lösung erfolgt iterativ.

#### 2.1.7 Bargmann-Test

Abbildung XI-9

Beispiel 1. Hauptkomponentenanalyse: Bargmann-Test mit Einfachstruktur

p

#### BARGMANN-TEST \*\*\*\*\*\*\*\*\*\*\*

IN DEN FAKTOREN

4 5

7

1 2 1.000 1.000 7 8

ANZ. NULLADUNGEN

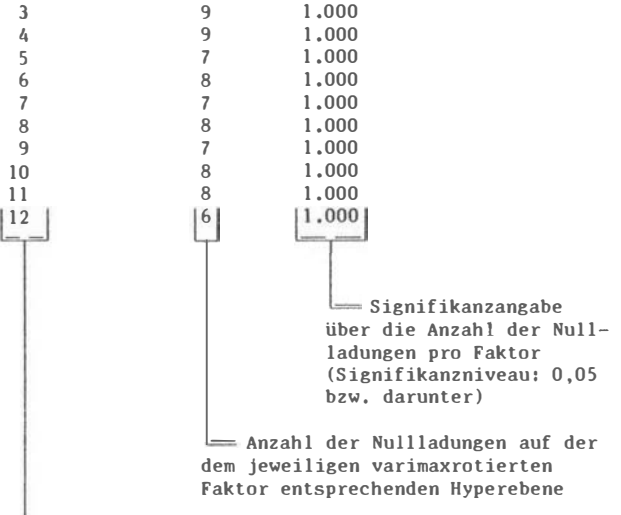

Faktorenbezeichnung

Durch den Bargmann-Test wird geprüft, ob ein Faktor durch genügend viele Variablen definiert ist und eine Variable möglichst nur einen Faktor bedeutend lädt ( Einfachstruktur) . Dabei wird die Zahl der Variablen bestimmt, deren Ladungen auf der Hyperebene dieses Faktors in dem Bereich

$$
\begin{array}{c|c}\n\mid & \alpha_{4.3} \\
\hline\nh_4 & & & & & \\
\end{array}
$$

liegen. Ist die Zahl der ermittelten Nullladungen größer als nach dem festgelegten Signifikanzniveau zu erwarten. kann dieser Faktor als gesichert und interpretierbar gelten.

In dem vorliegenden Beispiel kann nicht davon ausgegangen werden. daß Einfachstruktur vorliegt. da kein einziger Faktor durch genügend Nulladungen in der entsprechenden Hyperebene definiert ist.

2.1.8 Geordnete Ladungsmatrix

Die Variablen werden nach der Ladungshöhe auf den einzelnen Faktoren geordnet ausgegeben. Eine Variable wird dem Faktor zugeordnet, auf dem sie die höchste Ladung hat. Faktorenladungen, die unter dem nach Option 6 gewählten Minimum liegen (Voreinstellung 0,20), werden Null gesetzt. Die Variablen, welche einen Faktor am deutlichsten bestimmen, sind durch gepunktete Linien voneinander getrennt. Im Beispiel wird jeder Faktor durch nur eine Variable gebildet (z.B. Faktor 1 durch Variable 8. die darüber hinaus Faktor 7, 9 und 12 nennenswert lädt).

# Beispiel 1, Hauptkomponentenanalyse: Geordnete Ladungsmatrix

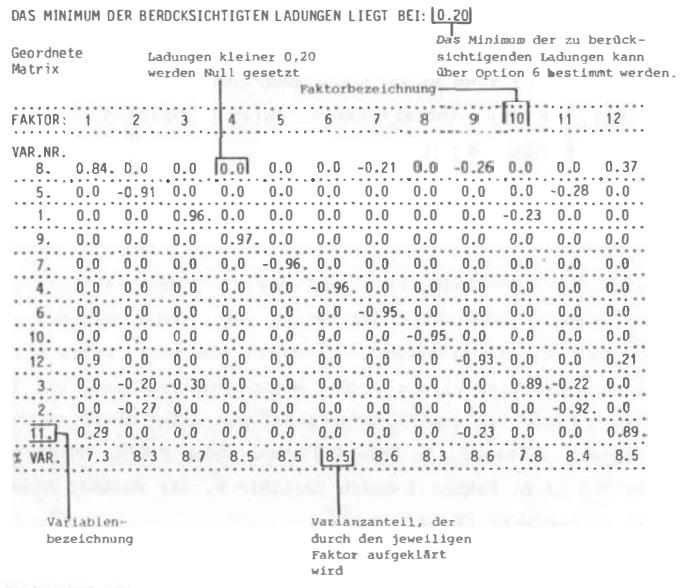

2.2 Beispiel 2: Faktorenanalyse mit iterativer Kommunalitätenschätzung

Steuersätze:

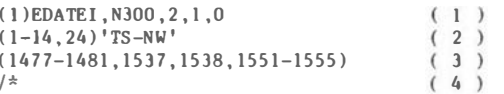

In diesem Beispiel werden nur die Einheiten (Personen) in die Faktorenanalyse einbezogen, welche auf der Auswahlvariable (Variable 1, "unabhängige" Variable, "Filter" (s. Satz 1) die Ausprägungen 1,2, ... 14, 24 (s. Satz 2 Klammer) aufweisen, Diese sind als Gruppe unter der Bezeichnung 'TS-NW' zusammengefaßt (s. Satz 2, Text). Sollen aufgrund der Ausprägung auf der Auswahlvariablen mehrere Gruppen unterschieden werden, so sind die Ausprägungen durch "/" zu trennen, ebenso der Text zur Gruppenbezeichnung.

In diesem Fall wird jeweils eine getrennte Faktorenanalyse für die so definierte erste und zweite Gruppe gerechnet mit anschließender Ähnlichkeitsrotation (s. Beispiel 7). Die Kombination von mehreren Auswahlvariablen oder die Bildung weiterer Gruppen erfolgt nach der im Kapitel III, Steuersprache beschriebenen Syntax.

Steuersatz 3 gibt die alten Nummern der Variablen, über die die FA für die definierte Teilstichprobe gerechnet werden soll. Es sind dies dieselben zwölf Variablen wie in Beispiel 1.

#### 2.2.1 Programmausgaben

Als erstes wird die durch FAM interpretierte Information der Steueransätze protokolliert, die Eingabe unter (1) wird als "unabhängige Variable, Optionen und Eingabedatei" ausgewertet usw. Im Anschluß daran wird ein Verzeichnis sämtlicher Variablen erstellt, die in die Analyse eingehen werden. Die Variablen werden dabei in der Reihenfolge, in der sie im ursprünglichen Datensatz enthalten sind, durchnummeriert.

## Beispiel 2, FA einer Teilstichprobe und iterativer Kommunalitäten-

#### schätzung: Protokollierte Steuersätze und Registerauszug

EINGABE...(1) EDATEI, N300, 2, 1, 0 Auswahlvariable EINGABE...  $(1 - 14, 24)$  'JS-NW' Text zur Bezeichnung der  $TS-NW$ ausgewählten Einheiten Auspräqungen auf der Auswahlvariab-VERZEICHNIS DER UNTERGRUPPEN len für die Zuweisung zur 1. Gruppe 1. GRUPPE: TS-NWT EINGABE...(1477-1481, 1537, 1538, 1551-1555)  $EINGABE...$ /\* NEUE ALTENR  $1. 1.35$  $\theta$ 000 SCHULNUMMER  $\overline{\mathbf{3}}$  $\sqrt{ }$ 150  $2.1477.$  $\overline{2}$  $\Omega$ 21 42 000 · LEISTUNGSANGST 3. 1478  $\mathbf{0}$  $10$ 20 000 LERNMORAL' 4. 1479.  $\Omega$  $10$ 20 000 AR8EITSKAPAZITAT 5. 1480.  $\Omega$ - 6  $12$ 000 SCHULINVOLVEMENT EINSTELLUNG ZU LEHRERN  $6.1481.$ 000 SCHULINVOLVEMENT WOHLBEFINOEN'  $\overline{2}$  $\mathbf{0}$  $\overline{q}$ 18 47  $000009 - 1$ 7. 1537.  $\mathcal{D}$  $\mathbf{0}$  $\overline{1}$ 000 F9 8. 1538.  $2 \quad 0$  $\overline{1}$ 46 9 1551  $2<sub>0</sub>$  $\overline{1}$ 55  $000 F9 - 5$  $10.1552.$  $2 \quad 0$  $\overline{1}$  $1900M9 - 3 - 9 - 7$  $11.1553.$  $2 \quad 0$  $\overline{1}$ 16 000 N9-6-PH 12. 1554.  $2 \quad 0$  $-1$ 59 000 E9-4-GESAMT 13. 1555.  $3<sup>0</sup>$ 1 115 000 09-2 GESAMT

Die folgende Angaben zu den Berechnungsmodalitäten, die Ausgabe der Mittelwerte, Streuungen und Besetzungen pro Variable wurde weggelassen (siehe hierzu Beispiel 1), ebenso die Interkorrelationsmatrix.

Abbildung  $XI-12$ 

## Beispiel 2, FA einer Teistichprobe und iterativer Kommunalitäten und Eigenwerte

**FAKTORENANALYSE** \*\*\*\*\*\*\*\*\*\*\*\*\*\*\* KOMMUNALITATENSCHATZUNG  $FA = 12$  ) ITERAT, NACH SCHATZEN DER FAKTOREN k=Anzahl der Faktoren FIGENWERTE VOR DER ITERATION  $4.055$  2.190 0.672 0.558  $0.411$ 0.374 0.350 1.274  $0.930$  $0.701$  $0.296$ 0.189 OBER ITERATION, KRIT.= 0.1636594E-07 KRIT.MAX.= 0.5000000E-01  $IT.CYCL = 1$ WERTE FOR DIE VAR. SUMME DER GESCHÄTZTEN KOMMUNALITÄTEN = 12.000 EIGENWERTE 0.5581 2.1896 1,2736 0.9300 0.7006 0.6724 0.4114 0.3740 0.3498 4.0553

2.3 Beispiel 3: Faktorenanalyse mit Kommunalitätenschätzung aus multiplen Korrelationskoeffizienten

## Steuersätze:

0.2962

0.1890

Wie in Beispiel 2, aber Optionen 2,2,0 (1, Option = Faktoranalyse, 2, Option = Schätzung der Kommunalitäten über die Quadrate der multiplen Korrelationskoeffizienten, 3. Option = Abbruchkriterium: alle Eigenwerte größer  $Nul1$ ).

Programmausgaben: bis einschließlich der Interkorrelationsmatrix analog zu Beispiel 2.

# Beispiel 3, FA einer Teilstichprobe und iterativer Kommunalitäten schätzung: Kommunalitäten und Eigenwerte

FAKTORENANLYSE \*\*\*\*\*\*\*\*\*\*\*\*\*\*

KOMMUNALITÄTENS CHÄTZUNG (MULT. KORR.-KOEFF.) $*$  $*$ 2 WERTE FUR DIE VAR.

| 0.32 | 0.45 0.53 0.20 0.46 0.46 0.22 0.71 0.44 0.35 0.70 0.54 SUMME DER GESCHÄTZTEN KOMMUNALITÄTEN = 5.372 EIGÉNWERTE 3,5851  $-0.0123$ 1.6465 0,6533 0.2787 0,0774  $-0.0305 -0.0836$  $-0.1149$  $-0.1824$  $-0.1934$  $-0.2517$ quadrierter multipler Korrela-Summe der quadrierten tionskoeffizient der 1.Variable multiplen Korrelationsmit den restlichen Variablen koeffizient=Summe der geals Schätzung der Kommunalität schätzten Kommunalitäten  $($  = untere Grenze)

Eigenwertdiagramm und numerischer Scree-Test werden ausgelassen (siehe hierzu Beispiel 1), Ein Ausdruck der schrittweisen Restkorrelationen erfolgt nicht, da die Größe der Eigenwerte als Abbruchkriterium festgelegt wurde  $(3.$  Option =  $0.0$ ).

# Abbildung  $XI-14$

## Beispiel 3, FA einer Teilstichprobe und iterativer Kommunalitäten

schätzung: unrotierte und varimaxrotierte Faktormatrix,

# Bargmann-Test

FAKTORMATRIX ( 5 FAKTOREN )

% VAR. = 52.0 22.3 13.2 6.7 9.1 0.7

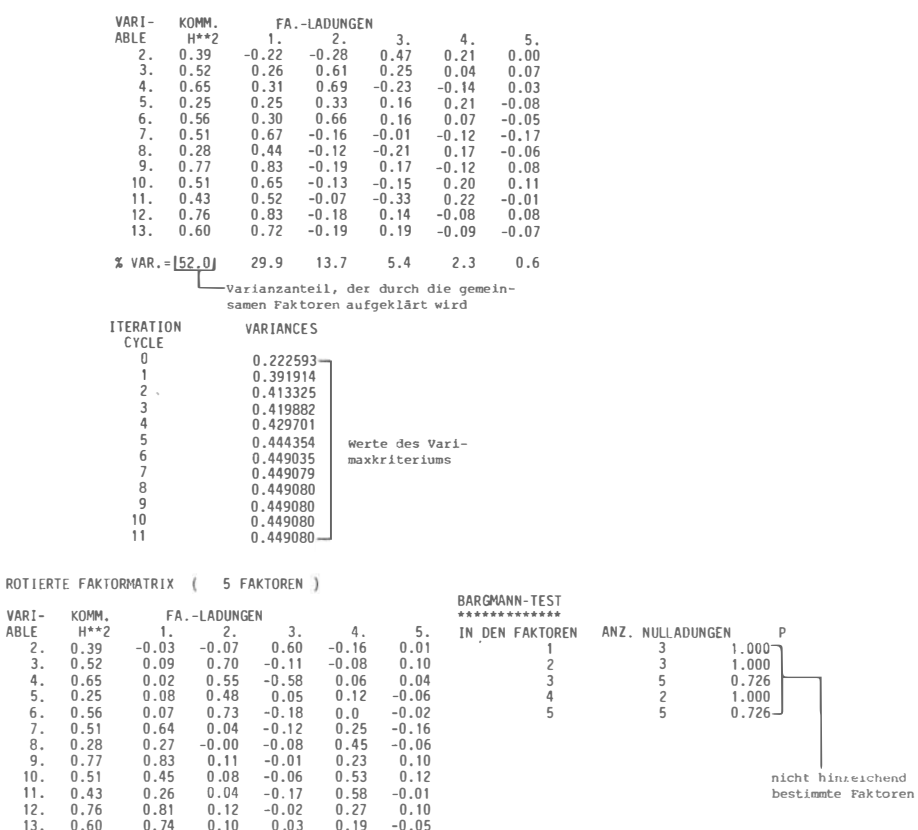

2.4 Beispiel 4: Kommunalitätenschätzung nach Iterationsverfahren von KAISER und GUTTMAN

Steuersätze:

Wie in Beispiel 2, aber Optionen  $2,3,0$  (2. Option = Schätzung der Kommunalitäten nach dem Iterationsverfahren von KAISER und GUTTMAN vgl. PAWLIK 1971, S. 121 f., modifiziert nach W.NAGL).

Programmausgaben: Bis einschließlich der Interkorrelationsmatrix analog zu Beispiel 2.

 $Abbildunz XI-15$ 

Beispiel 4, FA einer Teilstichprobe und Kommunalitätenschätzung nach Kauser-Guttman: Kommunalitäten und Eigenwerte

FAKTORENANALYSE

- KOMMUNAL ITATENSCHATZUNG 0.11 0.86 0.89 0.91 0.84 0.89 0.89 0.84 0.94 0.89 0.87 0.94 0.91  $\begin{bmatrix} 0.09 & 0.76 & 0.81 & 0.84 & 0.72 & 0.81 & 0.81 & 0.72 & 0.90 & 0.80 & 0.77 & 0.90 & 0.84 \end{bmatrix}$  $\boxed{3}$  0.06 0.70 0.76 0.80 0.62 0.76 0.75 0.63 0.87 0.74 0.70 0.87 0.79 | 4 | 0.04 0.66 0.73 0.77 0.55 0.72 0.71 0.56 0.85 0.70 0.65 0.85 0.75  $CON = [0.2000]$ OBER ITERATION, KRIT. = 0.4375706E-01  $KRIT.MAX = 0.5000000F - 01$  IT.CYCI. = 4 WERTE FOR OIE VAR.  $0.66$   $0.73$   $0.77$   $0.55$   $0.72$   $0.71$   $0.56$   $0.85$   $0.70$   $0.65$   $0.85$   $0.75$ geschätzte h.<sup>2</sup> SUMME DER GESCHATZTEN KOMMUNALITATEN =  $18.493$  $\overline{2}$  $\sum_{i=1}^{n} h_i$ FIGENMERIE 3.8038 1.9106 0.9494 0.5727 0.3453 0.2894 0.0414 0.0183  $0.2371$  $0.1527$  $0.0891$  $0.0833$ Konstante für die Bestimmung der Kommunalitäten nach dem KAISER-GUTTMANN-Verfahren. Im Gegensatz zu den Angaben von PAWLIK ist es bei Verwendung der quadrierten multiplen Korrelationskoeffizienten als Ausgangsschätzung nicht möglich, eine Konvergenz zu erzielen, da die Matrix singulär wird. Deshalb wird als Schätzung der Ausgangswerte von dem Wert 1 ein Fünftel der Differenz zwischen 1 und den SMC's abgezogen. Für die nächsten Iterationszyklen wird analog verfahren, bis eine hinreichend gute Konvergenz erzielt wird. -<br>Summe der quadrierten Differenzen zwischen Kommunalitäten der n-ten und n+1-ten Iteration. Unterschreitet diese Summe das gesetzte Kriterium (=0,05), so wird mit der Iteration a ge rochen.
- Unrotierte, rotierte Faktormatrix und BARGMANN-Test werden ausgelassen, ebenso die geordnete Ladungsmatrix
- 2.5 Beispiel 5: Kriteriumsbezogene Rotation (Analyse B) als Versuch der Replikation der Faktorenstruktur bei einer anderen Stichprobe (Analyse A).
- Analyse A: Zur Bestimmung der Faktorenstruktur der Variablen wird an einer ersten Stichprobe eine Faktorenanalyse gerechnet.

Abbildung  $XI-16$ 

Beispiel 5, kriteriumsbezogene FA: protokollierte Steuersätze und Registerauszug von Analyse A (Varimaxrotation).

> riterative Kommunalitätenschätzung rAbbruchkriterium: Eigenwerte größer 1 EINGA8E...(1)EDATEI,2,3,1.0,N200

EINGA8E... (1-14.24)'TS-NW'

 $TS-NW$ 

VERZEICHNIS DER UNTERGRUPPEN 1. GRUPPE: TS-NW EINGABE...(1477-1481, 1537, 1538, 1551-1555)

 $EINGABE...$ /\*

NEUE ALTENR. \*\*\*\*\*\*\*\*\*\*\*\*\*\*\*\*

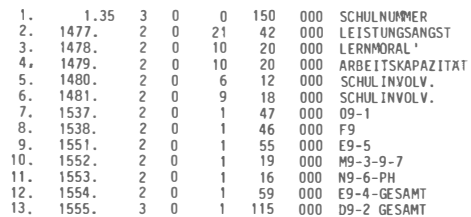

Analyse B: Nachdem an einer Stichprobe die Faktorenstruktur der Variablen ermittelt wurde, wird diese an einer anderen Stichprobe "GS-NW" (s, Steuersatz 2) zu replizieren versucht.

# Beispiel 5, kriteriumsbezogene FA: protokollierte Steuersätze und Registerauszug von Analyse B (kriteriumsbezogene Rotation)

eiterative Kommunalitätenschätzung eEigenwertkriterium entfällt eschiefwinkelige kriteriumsbezogene Rot. EINGABE...(1)EDATEI, N200,2,3072 EINGABE... (15-23) 'GS-NW' GS-NW "/" Trennungskriterium VERZEICHNIS DER UNTERGRUPPEN 1. GRUPPE: GS-NW EINGABE...(1537,1538,1551-1555/1477-1481) Variable. Variable, welche EINGABE.../\* welche auf dem auf dem 2. Faktor ersten Faktor hoch laden sollen NEUE ALTENT. \*\*\*\*\*\*\*\*\*\*\*\*\*\*\*\*\*  $1$ 1.35 3  $\Omega$  $\overline{0}$ 150 000 SCHULNUMMER 2. 1477.  $\overline{2}$  $\alpha$  $21 \t 42$ 000 LEISTUNGSANGST  $\overline{3}$ . 1478.  $\overline{2}$  $\alpha$  $10$  $20$ 000 LERNMORAL'  $4.$ 1479.  $\overline{2}$  $\Omega$  $10$ 20 000 ARBEITSKAP 12 000 SCHULINVOLV.  $5.$ 1480.  $2 \quad 0$ 6 6. 1481.  $\overline{2}$  $\Omega$ 9 18 000 SCHULINVOLV.  $1537.$  $\overline{2}$   $\overline{0}$  $7$ 47 000 09-1  $\sim$  1 8. 1538.  $2 \quad \alpha$ 46  $000 F9$  $\overline{1}$  $9.1551.$  $2 \quad 0$ 55 000 E9-5  $\sim$  1  $10.1552.$  $2 \quad 0$ 1 19 000 M9-3-9-7 11. 1553.  $2 \theta$  $1 \t 16$ 000 N9-6-PH 1 59 000 E9-4-GESAMI 12. 1554.  $2 \quad 0$ 13. 1555. 3 0 1 115 000 D9-2 GESAMT

Ausdrucke der Mittelwerte, Standardabweichung und Besetzungen oro Variable werden ausgelassen, ebenso die beiden Interkorrelationsmatrizen.

Ausdrucke der Mittelwerte, Standardabweichung und Besetzungen pro Variable werden ausgelassen, ebenso die beiden Interkorrelationsmatrices.

#### Abbildung  $XI-18$

## Beispiel 5, kriteriumsbezogene FA: Kommunalitäten und Eigenwerte von Analyse A und B

```
FAKTORENANALYSE
***************
KOMMUNAL ITATENSCHATZUNG
1 0.11 0.86 0.89 0.91 0.84 0.89 0.89 0.84 0.94 0.89 0.87 0.94 0.91
2 0.09 0.76 0.81 0.84 0.72 0.81 0.81 0.72 0.90 0.80 0.77 0.90 0.84
3  0.06  0.70  0.76  0.80  0.62  0.76  0.75  0.63  0.87  0.74  0.70  0.87  0.79
4 0.04 0.66 0.73 0.77 0.55 0.72 0.71 0.56 0.85 0.70 0.65 0.85 0.75
CON = 0.2000OBER ITERATION, KRIT.= 0.4375706F-01 KRIT.MAX= 0.5000000E-01 IT.CYCL.= 4
WERTE FOR DIE VAR.
0.66 0.73 0.77 0.55 0.72 0.71 0.56 0.85 0.70 0.65 0.85 0.75
SUMME DER DER GESCHATZTEN KOMMUNALITÄTEN≈ 8.493
FIFGENMERTE
   3.8038
            1,9106
                      0.9494
                                0.5727
                                         0.3453
                                                  0.2894 0.2371 0.1527 0.08910.0833
           0.0414
                      0.0183
Analyse B: Kommunalitätenschätzungen und Eigenwerte
FAKTORENANALYSE
***************
KOMMUNALITATENSCHATZUNG
1 0.12 0.87 0.88 0.90 0.85 0.90 0.90 0.85 0.91 0.87 0.86 0.93 0.90
2 0.09 0.77 0.80 0.83 0.74 0.82 0.83 0.74 0.84 0.77 0.76 0.88 0.83
3  0.06  0.71  0.74  0.79  0.65  0.77  0.78  0.66  0.79  0.69  0.68  0.84  0.78
4 0.04 0.67 0.71 0.76 0.60 0.74 0.74 0.59 0.76 0.63 0.62 0.81 0.74
CON = 0.2000OBER ITERATION, KRIT.= 0.4316797E-01 KRIT.MAX.= 0.5000000E-01
                                                                         IT.CYCL.= 4
WERTE FOR DIE VAR.
0.67 0.71 0.76 0.60 0.74 0.74 0.59 0.76 0.63 0.62 0.81 0.74SUMME DER DER GESCHATZTEN KOMMUNALITATEN= 8.387
EIGENWERTE 3.6764 1.8279 0.9281 0.6071 0.3934 0.2942 0.2584 0.1601 0.0970 0.0726 0.0521 0.0196
```
Eigenwertediagramme, numerischer Scree-Test und die Indices zur Beurteilung der Restkorrelationen werden ausgelassen

# Beispiel 5, kriteriumsbezogene FA: unrotierte Faktormatrizes von Analyse A und B

Analyse A: unrotierte Faktormatrix

FAKTORMATRIX ( 2 FAKTOREN)

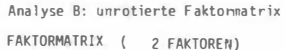

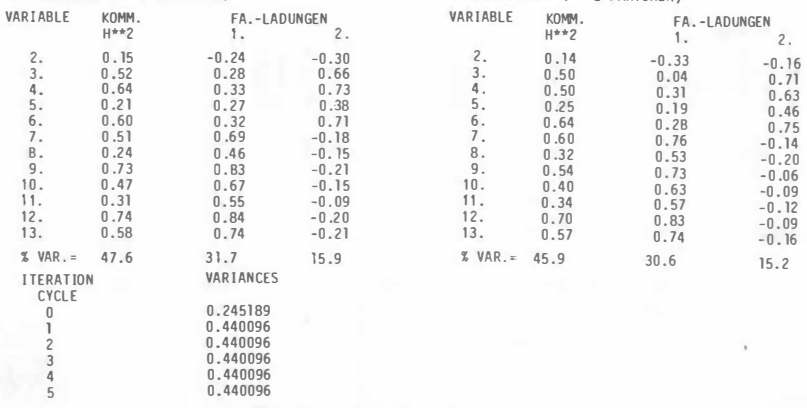

# Abbildung XI-20

# Beispiel 5, kriteriumsbezogene FA: rotierte Faktormatrix, Bargmann-Test und geordnete Ladungsmatrix von Analyse A

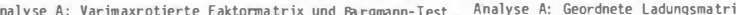

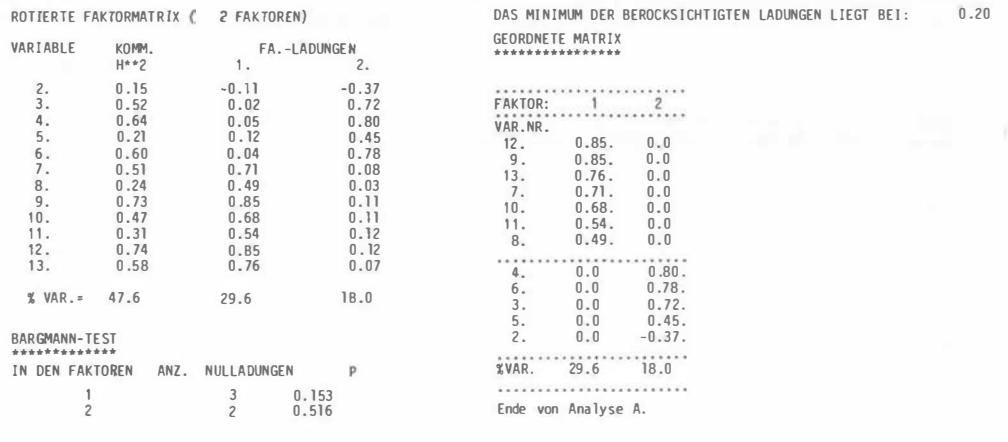

# Abbildung XI-21

# Beispiel 5, kriteriumsbezogene FA: Gefügematrix und geordnete Ladungsmatrix (Analyse B)

Analyse B: Kriteriumsbezogen rotierte schiefwinkeline Faktormatrix (Faktorladungen der Variablen) KRITERIUM-ROTATION

Analyse B. Geordnete Ladungsmatrix (Faktorladungen auf den schiefwinkeligen Faktoren)

DAS MINIMUM DER BEROCKSICHTIGTEN LADUNGEN LIEGT BEI:0.20 GEORDNETE MATRIX

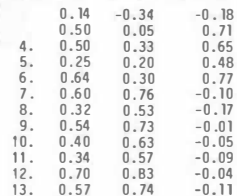

GEFOGEMATRIX 2 FAKTOREN)

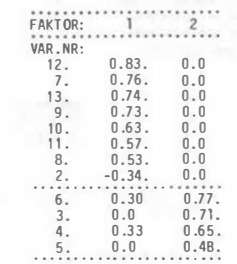

#### $Abbil$ dung  $XI-22$

 $-0.11$ 

# Beispiel 5, kriteriumsbezogene FA: Strukturmatrix und geordnete Faktorkorrelationsmatrix (Analyse B)

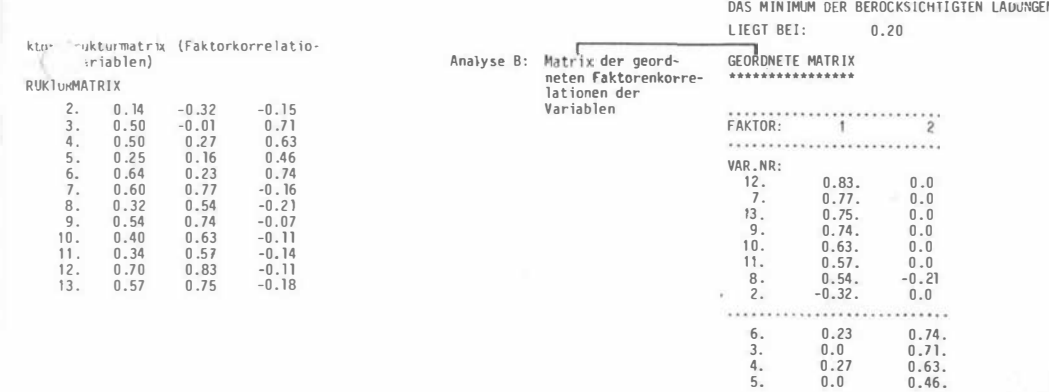

Beispiel 5, kriteriumsbezogene FA: Faktorinterkorrelation und Bargmann-Test (FA 2. Ordnung)

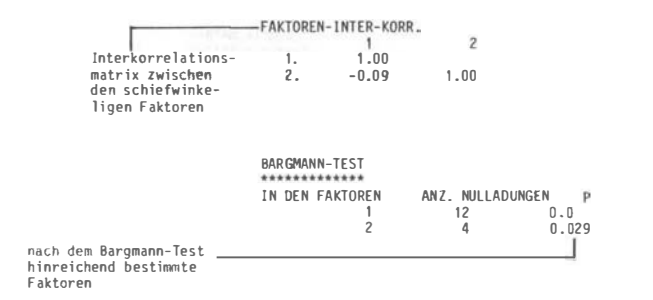

2.6 Beispiel 6: Berechnung von Faktorwerten nach schiefwinkeliger Faktorenrotation (Promax)

Abbildung XI-24

# Beispiel 6, FA mit Ausgabe von Faktorwerten: protokollierte Steuersätze und Registerauszug

Eingabedatei: DATEI

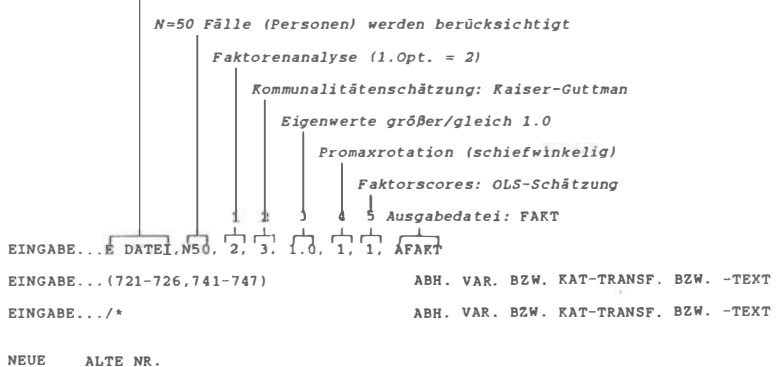

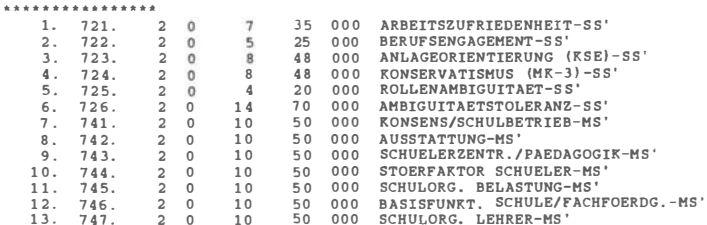

Abbildung XI-25

```
Beispiel 6, FA mit Ausgabe von Faktorwerten: Kommunalitäten und
            Eigenwerte
```
FARTORENANALYSE \*\*\*\*\*\*\*\*\*\*\*\*\*\*\*\*

#### **KOMMUNALITAETENSCHAETZUNG**

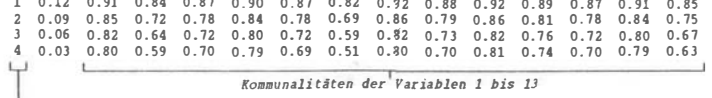

 $CONF = 0.2000$ 

UEBER ITERATION, KRIT.= 0.3449909E+00 KRIT.MAX.= 0.5000000E-01 IT.CYCL.= 4

Iteration

WERTE FUER DIE VAR. 0.80 0.59 0.70 0.79 0.69 0.51 0.80 0.70 0.81 0.74 0.70 0.79 0.63

SUMME DER DER GESCHAETZTEN KOMMUNALITAETEN= 9.245

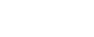

33

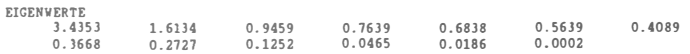

# Beispiel 6, FA mit Ausgabe von Faktorwerten: Unrotierte, varimaxrotierte Faktormatrix, Bargmann-Test und geordnete Ladungsmatrix

Abbildung XI-27

Beispiel 6, FA mit Ausgabe von Faktorwerten: Promaxrotation, Gefüge- und Strukturmatrix sowie Faktorinterkorrelation und Bargmann-Test für die FA 2. Ordnung

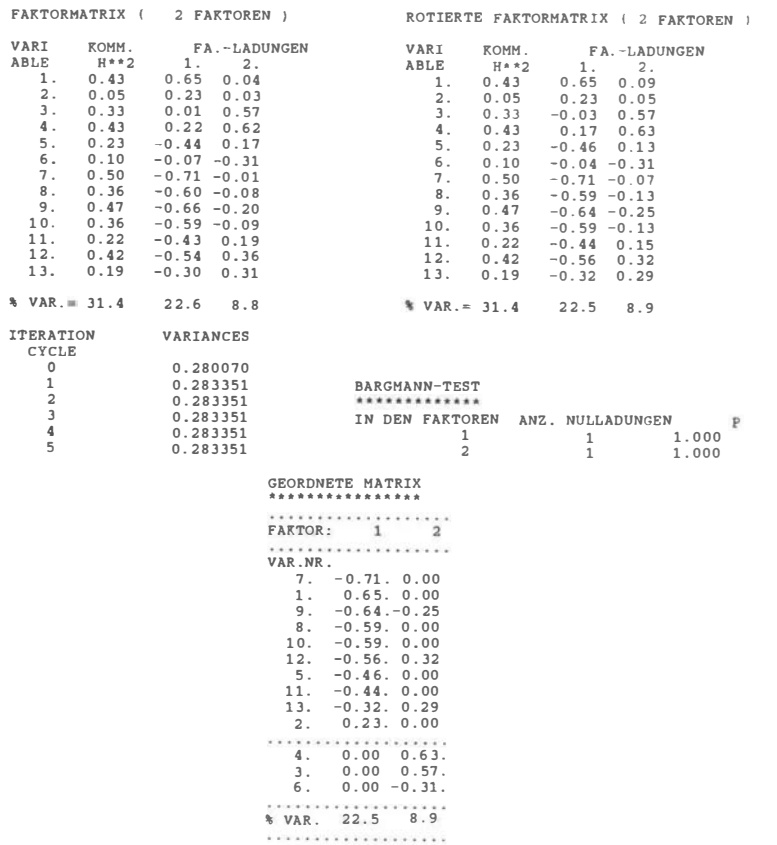

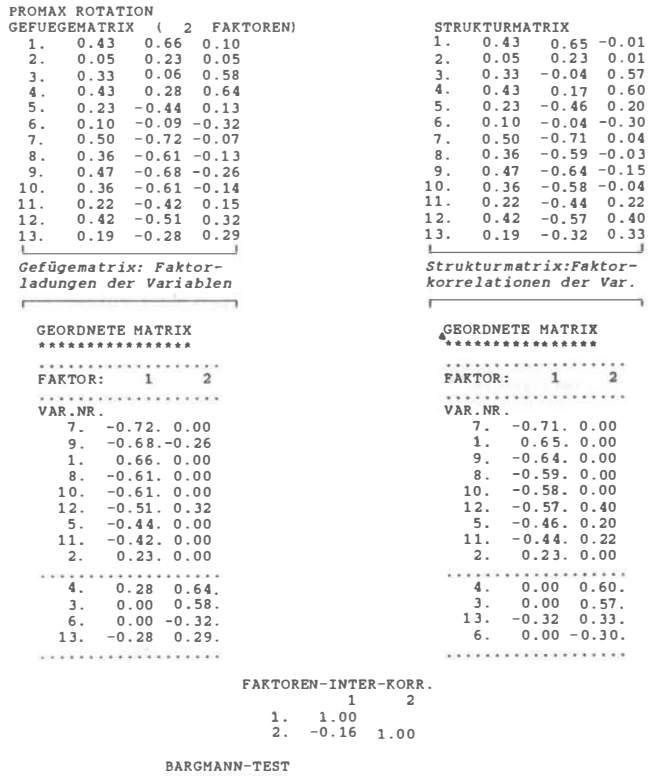

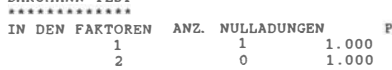

LUKESCH/KISCHKEL XI Faktorenanalysen - FAM

#### Abbildung  $XI-28$

Beispiel 6, FA mit Ausgabe von Faktorwerten: Faktorscores

MATRIX ZUR BERECHNUNG DER FARTORENWERTE FAKT, VARIABLE  $1.2.$  $3<sub>1</sub>$  $\mathbf{4}$ . 5. 6, 7, 8, 9, 10, 11, 12, 13, OLS SCHAETZUNG 1. 0.22 0.08  $-0.04$  0.03  $-0.16$  0.00  $-0.24$   $-0.20$   $-0.21$   $-0.20$   $-0.16$   $-0.21$   $-0.12$ 2. 0.02 0.02 0.50 0.53 0.16 -0.26 0.01 -0.05 -0.15 -0.06 0.17 0.33 0.28 koeffizienten der Gleichungen zur Berechnung der Scores auf Faktor 1 und Faktor 2 für jede der  $N = 50$  einbezogenen Personen; ordinary least square-Schätzung (Annahme: Homoskedaszidität).  $1.$  GRUPPE  $N=$  $49$  $(s.o. N=50; N=1 Fall mit K.A.)$ MITTELWERTE DER WERTE  $0.00$  $-0.04$ (Mittelwerte der Faktorscores; theoretisch erwartet:  $M = 0.0$ COV.-MATR.  $(Variable - Rovarianz-Matri)$  $\overline{1}$  $\overline{a}$  $1.25$  $\overline{1}$  $-0.23$ 1.55  $\overline{2}$ **MTNTMA** (weitere Verteilungsparameter  $-2.28$  $-2.79$ der Faktorscores) MAXIMA  $2.20$  $2.46$ FAKTOR-WERTE WERDEN UEBERTRAGEN FOLG. VAR. WURDEN DAZUGEFUEGT (Registerauszug der Ausgabedatei) 759. 4 0 -229 221 000 FAKTOR-WERT  $\overline{1}$ 760. 4 0 -280 247 000 FAKTOR-WERT  $\sqrt{2}$  $\Box$ **Contract Contract Street** Text der neugebildeten Variablen (Voreingestellung) obere Grenze (Score multipliziert mit 100) untere Grenze (Score multipliziert mit 100) Anzahl Spalten einschließlich Vorzeichen Variablennummern der neugebildeten Variablen (Faktorscores) 2 VARIBLE DES ZWEITEN FILES ES WERDEN ZU DEN 758 VARIABLEN DES 1.FILES DAZUGESPIELT  $\overline{\phantom{a}}$ (Eingabe) (Faktorscores) (Ausgabedatei) DAS ERGEBNIS STEHT AUF DEM AUSGABEFILE -ES WURDEN FUER 50 EINHEITEN 760 VAR. UEBERTRAGEN  $(N = 50$  Fälle,  $N = 1$  Fall  $K.A.$ ; s.o.)

Wie aus dem Protokollauszug ersichtlich, werden die neuen Variablen im Ausgabefile an den bestehenden Variablensatz angehängt und mit "Faktor-Wert l", "Faktor-Wert 2" usw, betextet, Will man statt dieses voreingestellten Textes einen anderen, frei gewählten eingeben - etwa um die Faktorwerte unterschiedlicher Analysen auch durch ihre Bezeichnung unter-

scheidbar zu machen - ist innerhalb der Klammern mit den abhängigen Variablen der jeweilige Variablentext in Hochkommata (Apostrophe) eingefaßt einzugeben. Dem Faktorwert 1 wird der erste gefundene Text zugewiesen, der Variable mit dem Faktorwert 2 der zweite usw. Dies setzt voraus, daß die Anzahl der zu bildenden Variablen und damit die Anzahl der Faktoren vorher bekannt ist. Es empfielt sich, die FA zunächst ohne die Bildung von Faktorscores zu rechnen und diese erst in einem weiteren Lauf in das Ausgabefile einzutragen, wenn andere als die voreingestellten Variablentexte zugewiesen werden sollen. Selbstverständlich läßt sich der Text von Faktorenvariablen jederzeit mit NIVES ändern (s.Kap.IV).

2.7 Beispiel 7: Faktorenanalyse an zwei Untergruppen mit anschließender Ähnlichkeitstransformation der Faktoren nach KAISER. FISCHER und ROPPERT

Erläuterungen zum Beispiel: (vgl. Abbildung XI-29)

Steuersatz 1: Die ersten N = 150 Fälle der Datei werden nach der unabhängigen Variable 170 aufgeteilt (s. Steuersatz 2). Über die Subgruppen wird je eine Faktorenanalyse (Optionen 1 und 2) gerechnet, wobei die Kommunalitäten iterativ nach dem Verfahren von KAISER und GUTTMAN bestimmt werden (Option 2), Extrahiert werden die Faktoren mit Eigenwerten größer gleich 1.0 (Option 3). Die Faktormatrix wird orthogonal (varimax-) rotiert (Option 4), und es werden keine Faktorwerte berechnet (Option 5).

Steuersatz 2: Die Variable 170 (Geschlecht) wird nach den Ausprägungen 1 "männlich" und 2 "weiblich" unterteilt. Es ergeben sich zwei Teilstichproben mit N=96 und N=48 Fällen (s. Abbildung XI-30).

Steuersatz 3: Die Faktorenanalyse wird über die Variablen 721 bis 726 und 741 bis 747 einschließlich gerechnet (s. Registerauszug).

# Beispiel 7, FA mit Ähnlichkeitstransformation: protokollierte Steuersätze und Registerauszug

Unabhängige Variable Nr. 170. zwei Gruppen (s. Steuersatz 2): Es wird für jede Gruppe eine vollständige FA mit den geforderten Leistungen (Optionen) und anschließender Ähnlichkeitstransformation gerechnet (Ahnlichkeit der faktoriellen Struktur bei männlichen und weiblichen Pbn).

Eingabedatei: DATEI

N=150 Fälle (Personen) werden berücksichtigt Faktorenanalyse  $(1.0pt. = 2)$ Kommunalitätenschätzung: Kaiser-Guttman Eigenwerte größer/gleich 1.0 Varimaxrotation keine Faktorscores EINGABE... (170) E DATEL, N 150, 2, 3, 1, 0, 0 EINGABE... (1/2) 'MAENNL/WEIBL' KAT-TRANSF, BZW -TEXT D. UNABH. VAR. EINGABE... (721-726.741-747) ABH. VAR. BZW. KAT-TRANSF. BZW. -TEXT ABH. VAR. BZW. KAT-TRANSF. BZW. -TEXT EINGABE.../\*

#### **NEUE** ALTE NR. \*\*\*\*\*\*\*\*\*\*\*\*\*\*\*\*

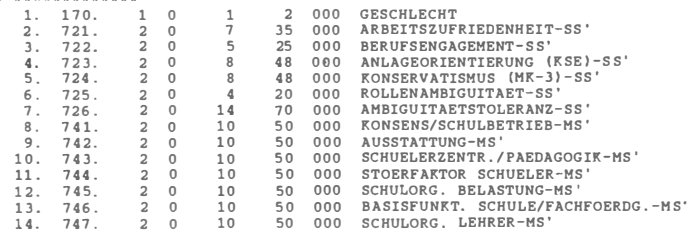

Weggelassen werden die Angaben zu Berechnungsvarianten und Speicherart, die Ausgabe der Mittelwerte, Standardabweichungen und Besetzungen der abhängigen Variablen beider Teilstichproben, die Korrelationsmatrices, die Angaben zur Kommunalitätenberechnung und Faktorenextraktion sowie die unrotierten Faktormatrices.

Abbildung  $XI-30$ 

 $2$  .

 $Co$ 

 $\sim$ 

# Beispiel 7, FA mit Ähnlichkeitstransformation: varimaxrotierte

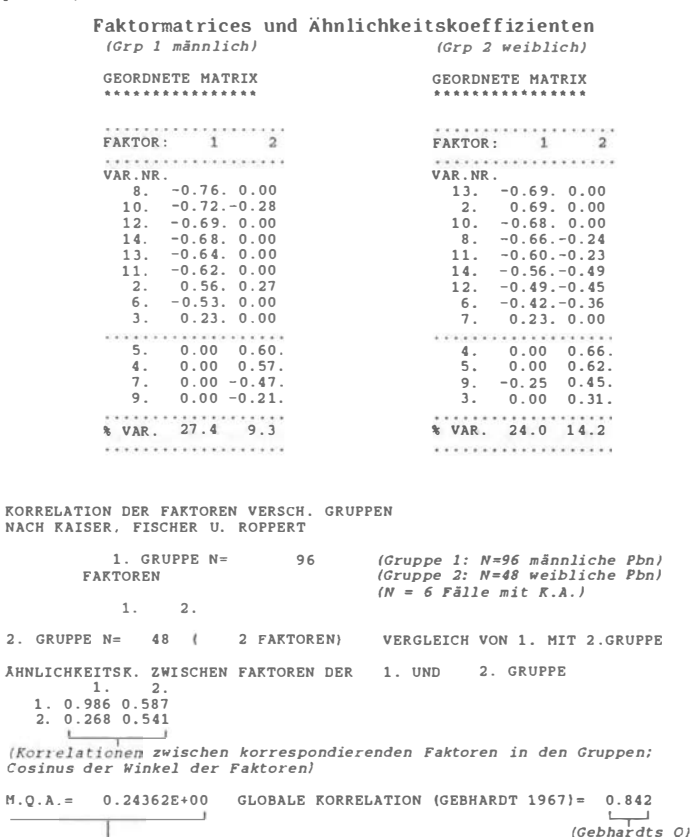

(MQA: mittlere quadratische Abweichung der faktoriellen Strukturen)

Abbildung XI-30 enthält die rotierte geordnete Ladungsmatrix beider Teilstichproben (links für die N=96 Fälle mit Ausprägung 1 in Variable 170 -"männlich", Gruppe 1), rechts "weiblich" (Gruppe 2). Ladungen mit einem Betrag kleiner .20 sind Null gesetzt.

Aus Abbildung XI-30 sind außerdem die Koeffizienten der Ahnlichkeit der faktoriellen Struktur in den beiden Gruppen ersichtlich. Hier nicht mehr dargestellt ist die Ähnlichkeitstransformation nach KAISER, FISCHER und ROPPERT. Dabei wird, ausgehend von der Gruppe mit der höchsten Zahl (hier Gruppe 2), die Rotation der Faktoren aus der letzten Analyse (hier 2) ge-

LUKESCH/KISCHKEL XI Fak torenanalysen - FAH 41

sucht, die eine maximale Deckung pro Fak tor der vorgangegangenen Analysen ergibt (vgl. PAWLIK 1971, S. 263 f.). Für die Ähnlichkeiten der Faktorstrukturen (Gruppe 1 mit Gruppe 2, wie dargestellt; Gruppe 1 mit der ähnlichkei ts transformierten S truktur, hier nicht darges tellt usw.) berechnet FAM drei verschiedene Maße:

1. Korrelationskoeffizienten zwischen den einzelnen Faktoren in den zu vergleichenden Strukturen: korreliert wird über die Ladungen, die Koeffizienten werden als Matrix ausgegeben (Abbildung X I-30 unten). Im Beispiel korreliert Faktor 1 aus der ersten Gruppe eins r=.986 mit Faktor 1 aus der zweiten.

2. Mit tlere quadratische Abweichung (MQA) zwischen den Ladungen beider Faktorstruk turen als ganze betrachtet. Bezeichnet man die Zahl der Faktoren mit k, die der Variablen mit 1, und die Ladungen in den beiden Strukturen mit  $a_{41}$  bzw.  $b_{43}$ , so ist

$$
MQA = \frac{1}{k \cdot 1} \sum_{i=1}^{k} \sum_{j=1}^{k} (a_{i,j} - b_{i,j})^2
$$

3. Analog zum weiter oben angegeben Vorgehen (s. 1.) hat GEBHARDT (1967) ein Ähnlichkeitsmaß vorgeschlagen, mit dem zwei Faktorstrukturen als ganze verglichen werden können:

$$
Q(A,B) = \max \frac{Sp (AtBL)}{LEP \sqrt{Sp (AtA) Sp (BtB)}}
$$

dabei steht Sp für die Spur einer Matrix (Summe der Elemente in der Hauptdiagonalen), P ist die Menge aller orthogonalen reellen kxk-Matrizen. Selbstverständlich stellt Q einen Korrelationskoeffizienten dar; korreliert werden die Ladungen der zu vergleichenden Strukturen, anders als bei (...) nun jedoch über alle Faktoren hinweg.

Für die Einschätzung solcher Gesamt-Koeffizienten gibt GEBHARDT ( 1967) folgende Richtlinien, die auf Monte-Carlo-Experimenten basieren:

 $-$  Für Matrizen aus Zufallszahlen erreicht Q Werte zwischen 0,2 und 0,5.

- wenn verschiedene Stichproben aus der gleichen Grundgesamtheit stammen, ist mit einer Ähnlichkeit der Faktormatrizen von über 0,9 zu rechnen.

- Werte unter 0.8 lassen kaum noch auf ähnliche Faktorstrukturen schließen.

- Einen Hinweis auf die Robustheit der fak torenanaly tischen Me thode liefert die Tatsache, daß sich für Strukturen, die mit unterschiedlichen Verfahren (andere Korrelationskoeffizienten und Kommunalitä tenschätzung) aus gleichen Rohdaten errechnet wurden, sehr hohe Ähnlichkeiten ergaben.

#### 3 Beschränkungen, Voraussetzungen

FAM speichert nur die Kovarianzmatrix (bzw. -matrices bei mehr als einer Gruppe), wobei die Summenwer te bereits beim Einlesen der Daten berechnet werden. Die Anzahl der Fälle ( Personen) bzw. die der Ausprägungen der Variablen s tellt demnach keine Beschränkung dar ; dies wirkt sich lediglich in der benötigten Rechenzeit aus. Die Größe der Kovarianzmatrix wird einzig durch die Anzahl der (abhängigen) Variablen bestimmt. Derzei t können in einem FAM-Lauf bis zu 80 abhängige Variablen analysiert werden. Es exis tiert eine Großversion von FAM, die umfangreiche Variablensätze verarbeiten kann. Näheres hierzu auf Anfrage.

Wie alle Programmpakete prüfen die KOSTAS- Programme nicht, ob die Vorausse tzungen für den Einsatz eines gewählten statistischen Verfahrens gegeben sind. Ob das je realisierte Modell (Hauptkomponentenanalyse, Modell gemeinsamer Fak toren ••• ) den Daten und der Frageste11ung angemessen ist, kann durch das Verfahren selbst nicht geklärt werden. Die Faktorenanalyse geht von Produktmoment-Korrelationen aus, d.h. zunächst müssen die verteilungs- und skalierungsbezogenen Vorausse tzungen für die Berechnung dieser Kennwerte gegeben sein. Faktorladungen haftet i.a. ein größerer Stichprobenfehler an als Korrelationskoeffizienten, so daß eine Mindeststichprobengröße von N=150 zu fordern ist. Darüber hinaus sollte für Fak toren analysen die Personenzahl mindestens das Dreifache der Variablenzahl betragen ( vgl. PAWLIK \971, 275 ff.).

4 Uberblick über die Steuermöglichkeiten (Optionentabelle)

Das Faktoranalyseprogramm FAM ermöglicht verschiedene Varianten einer faktorenanlytischen Auswertung von Daten, einschließlich der Berechnung von Faktorwerten. Zur Steuerung dieses Programmteils stehen 6 Optionen plus Gund B-Option(en) zur Verfügung:

1. Option: "2" aus Kompatibilitätsgründen mit älteren KOSTAS-Versionen: nur "2" ist zulässig.

2. Option: Methoden zur Schätzung der Kommunalitäten h<sup>2</sup>

"0": Die Diagonalelemente der Korrelationsmatrix werden 1 gesetzt. Es wird somit eine Hauptkomponentenanalyse gerechnet, bei der angenommen wird. daß die gesamte Varianz der Einzelvariablen durch gemeinsame Faktoren erklärt wird. Die Zahl der extrahierten Faktoren entspricht dabei der Zahl der eingegebenen Variab len .

" 1": Die Kommunal itäten werden iterativ geschätzt. nachdem die Zahl der Faktoren festgelegt ist (zur Bestimmung der Faktorenanzahl siehe Option 3).

"2" : Als Diagonalelemente werden als Kommunali tätenschätzung die Quadrate der multiplen Korrelationskoeffizienten zwischen der Variablen i und den restlichen Variablen eingesetzt. Die R.<sup>2</sup> stellen eine Schätzung der unteren Grenze der Kommunal itäten dar .

"3": Die Kommunalitätenschätzung erfolgt iterativ nach dem Verfahren von KAISER-GUTTMAN . wobei die quadrierten multip len Korrelationskoeffizienten als Ausgangsschätzungen verwendet werden und E gleich 1/2 gesetzt ist.

3. Option: Methoden zur Festlegung der Faktorenanzahl

"0" bis "1 . 99" : Es werden so viele Faktoren extrahiert als Eigenwerte größer/gleich dem angegebenen Wert entsprechen ( Standardeinstellung " 1") .

"2" bis "n": Es werden so viele Faktoren wie angegeben extrahiert (aus d rucktechnischen Gründen maximal 18) . Die Zahl ist sinvol lerweise festzulegen. wenn eine erste Faktorenanalyse bereits durchgeführt worden ist und die Anzahl der als wesentlich betrachteten Faktoren (z.B. nach dem Scree-Test) bestimmt wurde .

4. Option: Rotationsverfahren

"0": Es erfolgt eine (orthogonale) Varimaxrotation bzw. bei Festlegung der Variablen, die auf einem Faktor hoch laden sollen, eine kriteriumsbezogene Rotation. Bei kriteriumsbezogener Rotation sind die ( abhängigen) Variablen, die einen Faktor bilden sollen, durch "/" voneiander getrennt einzugeben (s. Beispiel 5).

"1": Zusätzlich zur Varimaxrotation wird eine schiefwinkelige Promaxrotation durchgeführt.

"2": Bei Festlegung der Variablen, die auf einem Faktor hoch laden sollen, wird eine schiefwinkelige kriteriumsbezogene Rotation durchgeführt.

5. Option : Berechnung von Faktorwerten

"0": Keine Berechnung von Faktorwerten .

"": Bei Definition einer Ausgabedatei (vgl. Beispiel 6) wird ein File mit al len Variablen plus den Faktorwerten erstellt. Die Schätzung der Faktorwerte erfolgt nach dem OLS (ordinary least square)-Verfahren.

"2": Wie "1", aber die Faktorwerte werden nach dem GLS (generalized least square) -Verfahren geschätzt .

6. Opt ion : Ordnung der Variablen nach der Höhe der Faktorladungen .

"0.00 - 1.00" : Bei Ausgabe der geordneten Matrix werden nur solche Ladungen ausgedruckt . deren Bet rag g leich oder größer dem angegebenen Kriterium ist ( Voreinstel lung : 0.20). Ladungen mit Absolutwerten kleiner oder gleich dem angegebenen Wert werden 0 gesetzt . Dies hat keine Wirkung auf den Rechengang. Option 6 bezieht sich nur auf die Ausgabe .

# B-Opt ionen

Die B-Optionen dienen der Wahl unterschiedlicher Berechnungsvarianten. Im a l lgemeinen werden diese Varianten von FAH nach programmierten Optimierungen dynamisch ermittelt, d.h. man wird in der Regel mit den voreingestellten Werten operieren . Die in einem Lauf real isierten Berechnungsmodalitäten werden zu Beginn jeden Laufs ausgegeben.

B-Option 1: Korrelationen bzw. Kovarianzen, K.A.-Behandlung

"0" Voreinstel lung (4) wird wirksam . falls der verfügbare Speicherplatz ausreicht, sonst 1.

" 1" hat ein Fall in der f ragl ichen Variable keinen zulässigen Wert bei (K.A. ), wird der Mitte lwert dieser Variable aller einbezogener Fälle eingesetzt .

"2" wie I, jedoch nur für Fäl le ( Einheiten) mit mindestens einer beantworteten Variable.

"3" Kovarianzen werden nur für solche Fälle (Einheiten) berechnet, die beide einzubez iehenden Variablen beantwortet haben .

"4" Kor relationen werden nur tür solche Fäl le ( Einheiten) bestimmt , die in beiden zu korrelierenden Variablen zulässige Angaben haben (Voreinstel $lune, s.o.$ ).

"5" wie " } (Reserve)

"6" wie "2" ( Reserve)

"7" Korre lationen werden nur für solche Fälle ( Einheiten) berechnet , die in al len Variablen zulässige Angaben haben .

B-Option 2: Bestimmung des Gruppenumfangs (N).

"0" N ist tatsächl iche Gruppen-N ( Voreinstellung) .

"I" N ist Mittelwert über die Besetzung der einbezogenen Variablen.

"2" N ist Minimum der Besetzungen der einbezogenen Variablen.

"3" N ist Maximum der Besetzungen der einbezogenen Variablen.

G-Option: Gewichtungsvariable ( Ausgleich von Stichprobenve rzerrungen, Auswertung mehrdimensionaler Daten) .

"0" alle Fälle (Einheiten) werden gleich (1.00) gewichtet (Voreinstel $l$ ung).

"n" Nummer der Variable, die die Gewichte enthält (z.B. GlOI Variable 101 enthält die Gewichtungswerte) .

Näheres zu B-Optionen und G-Optionen siehe in der Beschreibung des Programmelements LAM in Kapitel X.

Literatur :

BARGMANN, R. 1955; BORTZ, J. 1977; CATTELL, R.B. 1966; CATTELL, R.B. & JASPARS, J. 1967; CATTELL, R.B., VOGELMANN, S. 1977; FISCHER, G., ROPPERT, J. 1965a; FISCHER, G., ROPPERT, J. 1965b; FISCHER, G., ROPPERT, J. 1966; GEBHARDT, F. 1967; GUTTMAN, L. 1957; KAISER H.F. 1956;LUKESCH, H., KLEI-TER, G.D. 1974; PAWLIK, K. 1971; TIMM, N.H. 1975; UBERLA, K. 1968.